Universidad Siglo 21

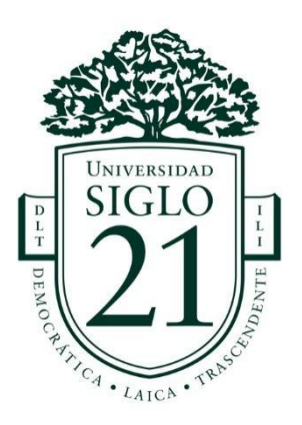

Trabajo final de grado. Manuscrito científico Carrera: Licenciatura en Administración Pública

**Evolución de la eficiencia en políticas públicas utilizando análisis envolvente de datos**

*Estudio del caso del Programa Primer Paso en el período 2006-2013 en la Provincia de Córdoba*

**Evolution of the Efficiency in Public Policies Using Data Envelopment Analysis.**

*Case Study of the First Step Program in the Period 2006-2013 in Córdoba Province*

> Autor: Alejandro Rodrigo Pizarro Legajo: VADP00213 Tutor/a: Profesora María Inés Sesma

Córdoba, Argentina, julio 2020.

# **Índice**

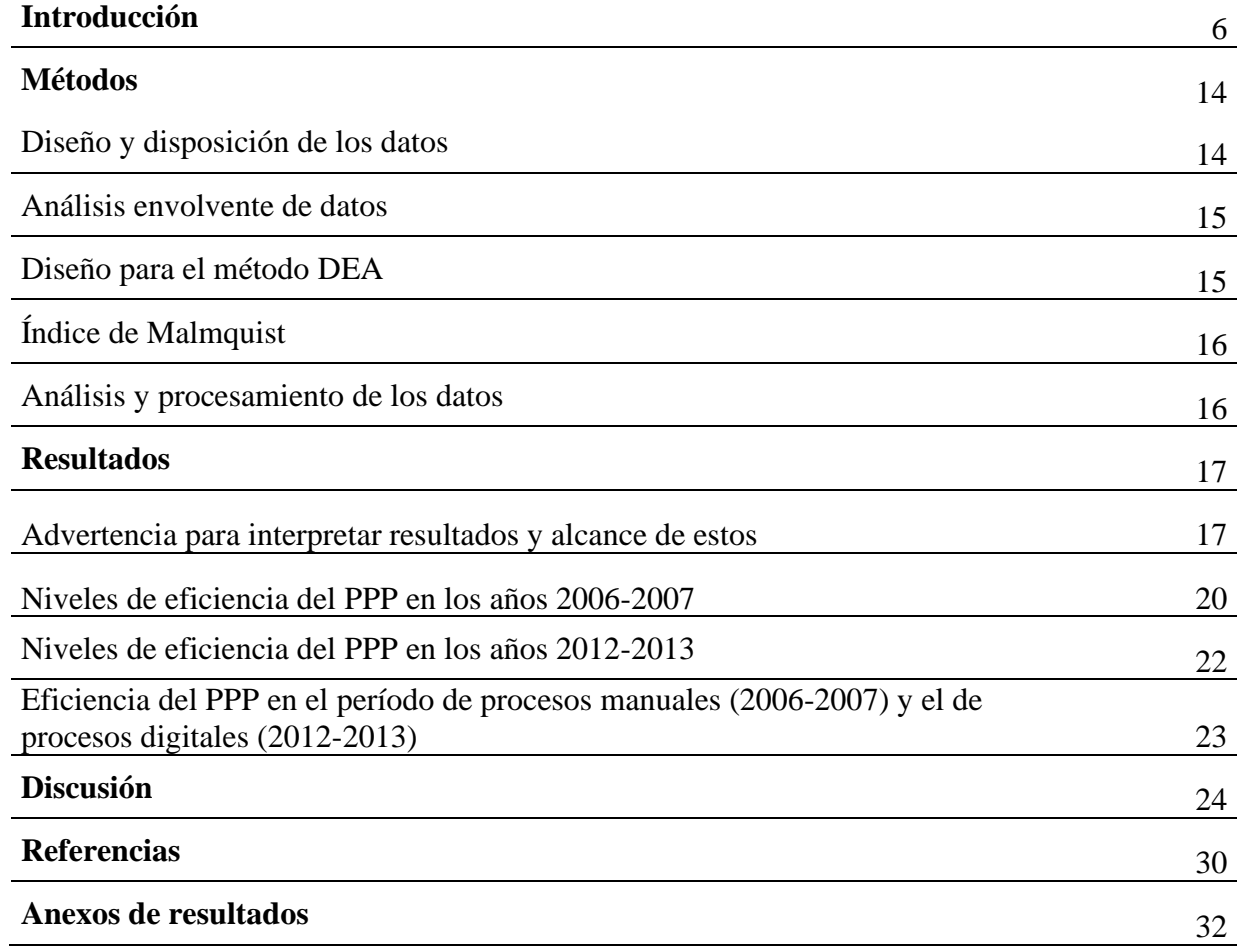

#### *Agradecimientos:*

A mi familia, Manuela, Cristina, Ricardo, Pedro y Juan Carlos.

A Hebe, Margarita, Tere, Martín, Berta y otros profesores e investigadores que me inspiraron.

A Gerardo y Nicolás, Carina, Fabian y compañeros de trabajo de la oficina de empleo provincial, quienes me ayudaron y me brindaron un espacio de crecimiento personal y laboral para construir nuevas ideas.

A la vicedecana de la Facultad de Ciencias Económicas de la UNC, doctora Catalina Alberto, quien me guio en el método y me facilitó el *software* de su equipo de investigación para el procesamiento de datos.

A mis amigos de la UNC, Leila y Hernán, que me brindaron su tiempo y mucho conocimiento.

A Lucila Berniell de CAF, que me dio la perspectiva del conocimiento y empuje para saber a dónde ir con mi futuro profesional y sentó los antecedentes de este trabajo.

Al director de la carrera Licenciatura en Administración Pública, doctor Jaime Rodríguez Alba, por su constante motivación, apoyo y soluciones para lograr esta instancia.

### *Resumen*

En esta investigación se realizó una compilación de datos por departamento (jurisdicción) y por años (2006-2007 y 2012-2013) del Programa Primer Paso (PPP) en la provincia de Córdoba. En el período 2006-2007 se aplicaban procedimientos manuales y en papel, mientras que en el período 2012-2013 los procesos se digitalizaron y se aplicó el sorteo público para asignar beneficios. Estos datos recolectados entonces dieron pie para este manuscrito de alcance exploratorio, enfoque cuantitativo, de diseño no experimental y de tipo longitudinal. Los datos en cantidades de jóvenes se procesaron por el método del análisis envolvente de datos (DEA) y para analizar los periodos interanuales se utilizó el índice Malmquist. Las variables de entrada utilizadas fueron postulantes y beneficiarios al PPP, y como salida o producto el empleo registrado de postulantes y beneficiarios logrado luego de finalizado el programa. El modelo se planteó para maximizar las variables de salida. En los resultados se observó una caída de la eficiencia año tras año (de un 90 % a un 62 %). Se concluye que en períodos de auge económico el PPP no fue absorbido o aprovechado por los sectores productivos de Córdoba. El aprovechamiento de la productividad de los PPP en las empresas fue decreciendo en algunos departamentos, mientras que en otros aumentaba o se mantenía. Todo lo anterior abre la puerta para nuevas ideas respecto de agregar o clasificar los datos para futuras investigaciones y replicaciones del método de análisis envolvente de datos en la administración pública.

**Palabras claves**: administración pública, Programa Primer Paso, eficiencia, análisis envolvente de datos, empleo en jóvenes.

#### *Abstract*

In this research, a compilation of data was made by department (jurisdiction) and by year (2006-2007 and 2012-2013) of the First Step Program (*Programa Primer Paso*, PPP) in the province of Córdoba. In the period 2006-2007, manual and paper procedures were applied, while in the period 2012-2013 the processes were digitized and the public lottery was applied to assign benefits. These data collected then gave rise to this manuscript of exploratory scope, quantitative approach, non-experimental design and longitudinal type. The data on youth numbers were processed by the data envelopment analysis (DEA) method and the Malmquist index was used to analyze the interannual periods. The input variables used were PPP applicants and beneficiaries, and as output or product the recorded employment of applicants and beneficiaries achieved after the program ended. The model was designed to maximize the output variables. The results showed a drop in efficiency year after year (from 90% to 62%). It is concluded that in periods of economic boom the PPP was not absorbed or taken advantage of by the productive sectors of Cordoba. The use of PPP productivity in the companies decreased in some departments, while in others it increased or was maintained. All of the above opens the door to new ideas regarding adding or classifying data for future research and replication of the data wrap-around analysis method in public administration.

**Key words**: public administration, First Step Program, efficiency, data envelopment analysis, youth employment.

#### **Introducción**

En el ámbito de las políticas públicas, tanto su diseño, gestión y análisis a menudo se abordan desde perspectivas cualitativas. Son pocas las oportunidades en las cuales logran aplicarse métodos cuantitativos en su gestión, análisis y evaluación. Esto es así porque son costosos, o porque no se dedica tiempo suficiente para aplicar ese tipo de herramientas.

Para lograr la aplicación de estos métodos cuantitativos es necesario un insumo fundamental: los datos, y el acceso a estos. Ahora bien, estos datos no siempre son abiertos ni están disponibles para la comunidad científica, para su explotación y para que sirvan para la generación del conocimiento. Claramente, es importante que los servidores públicos realicen protección de datos de las personas, en una administración que apunte a la transparencia de las políticas públicas. Aunque, también, sería importante lograr que esos datos sean explorados por la academia, generándose así una sinergia que beneficie a cada parte (mayores tasas de graduación de maestrías y doctorados, así como el impacto en su profesión). La apertura de datos también brindaría más herramientas y resultados para la toma de decisiones de funcionarios públicos, así como a la sociedad en su conjunto (en referencia a la rendición de cuentas respecto de que las políticas cumplan su finalidad).

En mi experiencia de los últimos 15 años, en el servicio público en el Estado provincial, una traba cultural es el temor a ser evaluados u observados. Esto se evidencia tanto en los funcionarios como en los empleados administrativos. Esto puede deberse a que, tras una evaluación, si los resultados no fueran satisfactorios se reasignarían recursos (entre ellos, los humanos); se destinaría a otra unidad más eficiente la solución, o tendría que abordarse una nueva manera de dar respuesta a estas políticas. Además, se suma una cuestión de imagen pública de las políticas de Estado. Si se observan varias acciones que son ineficientes o ineficaces ello llevaría a pensar que el gobierno no está tomando buenas decisiones en las políticas de Estado observadas.

En este punto, e cuanto a la transparencia de la administración del Estado, me parece importante recordar una cita de Spano Tardivo :

(…) el ejercicio de la transparencia está destinado a controlar cualquier ocultamiento malicioso, todo manejo turbio y el otorgamiento de información parcial, sesgada o manipulada por parte de las autoridades, entendido estas conductas como prácticas antidemocráticas, incompatibles con el buen gobierno y la buena administración, que impiden la realización personal del individuo en su rol de ciudadano comprometido y activo con la sociedad en la que interactúa. (Spano Tardivo, 2016, p. 238).

Las políticas de Estado son aquellas políticas públicas que se iniciaron con base en consensos y han continuado en el tiempo ante el cambio de gobierno y gestión. En la provincia de Córdoba se han generado políticas de Estado que han superado las barreras de cambio de gestiones y de colores políticos. Por ejemplo, políticas tales como el Programa Alimentario Integral Córdoba (PAICOR), que continúa desde el año 1984 hasta la actualidad. Asimismo, el Programa Primer Paso (PPP), que será el objeto de este trabajo, que continúa desde el año 1999 hasta la actualidad. Este programa fue creado por decreto 1357/99 el 4 de agosto de 1999. Fue introducido en la sociedad de Córdoba bajo un trabajo territorial y con actores claves para su diseño e implementación. Este programa está destinado a jóvenes de 16 a 24-25años, desempleados, y de toda la provincia de Córdoba.

El programa ayuda a ingresar al joven a su primer empleo ("primer paso" en la vida laboral) y así romper con su currículum vacío y lograr experiencia. El Estado provincial abona directamente al beneficiario del programa una suma de dinero, el empleo asume

características de media jornada, de 4 horas, 5 días a la semana, lo que hace un total de 20 horas semanales. Los jóvenes tienen una cobertura de seguro de riesgo de trabajo. Existen restricciones para acceder a este programa, tales como tener otros programas similares de empleo o empleo registrado (inclusive independiente). Los jóvenes se contactan con las empresas locales y a través de una planilla papel consensuan su participación, y el vínculo entre ellos, así como para con el programa. Dicha planilla es remitida a las oficinas del Gobierno provincial. Allí, mediante entrega de un comprobante, se reciben las planillas para su análisis y posterior notificación, es decir, ya sea que el joven haya sido o no seleccionado como beneficiario, recibe una notificación.

Para el Programa Primer Paso, desde el año 1999 al año 2007<sup>1</sup>, el estilo o la modalidad de trabajo pasó por una fase de herramientas y procesos manuales, poco digitalizados. Hubo decretos y reglamentos que debían cumplirse para la aplicación de la política pública. Se generaron estructuras jerárquicas para su administración y gestión territorial. Los encargados del programa se convirtieron en profesionales del tema; nombrados por decreto por el gobernador, formaron parte del engranaje del programa por muchos años más. La selección de los beneficiarios del programa se realizaba de manera manual de acuerdo con un sistema de jerarquías dadas por decreto, y el funcionario administrador utilizaba como criterio de prioridad la fecha de ingreso temprana, y si los aspirantes cumplían los requisitos establecidos.

Desde el año 2012 a la actualidad el programa ha sido gestionado bajo una administración modernizada y digitalizada. El programa dio un giro tecnológico, acorde con la coyuntura, incorporando herramientas digitales para su inscripción y notificación. Los pagos se hacen por caja de ahorro; las consultas de beneficiarios, por la *web*, entre otras

<sup>1</sup>Del año 2007 al 2011 con el mismo partido político al poder, pero distinto gobernador, no hubo aplicación del PPP sino que este se sustituyó por otro tipo de programas.

digitalizaciones. Además, en esta etapa se incorpora como método de asignación de beneficios el sorteo público sobre el universo de jóvenes que cumplen con los requisitos del programa. Es un período orientado a la rapidez, la productividad, la calidad y la atención al ciudadano.

Es importante destacar que en el año 2012 se realiza un convenio de trabajo con la Corporación Andina de Fomento (CAF), entidad que hoy se denomina Banco de Desarrollo de América Latina. Dicho convenio se suscita para llevar a cabo por primera vez una evaluación de impacto del Programa Primer Paso (PPP). Las evaluaciones de impacto son proyectos de gran envergadura, y muy costosos. En este marco se aplicaron encuestas, cruces de datos administrativos, se hicieron grupos focales, y muchas otras técnicas para el análisis y evaluación del programa. Los principales resultados obtenidos fueron:

1. El PPP genera importantes mejoras en la calidad de empleo de los jóvenes.

- 2. A un año del paso por el programa, la fracción de beneficiarios del 2012 registrados como trabajadores formales era un 40 % superior a los que no fueron beneficiarios.
- 3. Los beneficiarios empleados formalmente tenían salarios 6 % más altos que sus pares que no fueron beneficiarios.
- 4. El paso de un joven por el PPP reduce un 10 % la probabilidad de que luego esté desempleado.

Dicha evaluación realizó un estudio enfocado en la eficacia del programa PPP y produjo conocimiento cuantitativo y cualitativo, disparó ideas y nuevos proyectos<sup>2</sup>. De dicha evaluación de impacto surgieron estadísticas que son utilizadas para este trabajo de medición de eficiencia en lo referido a la inserción laboral. Para las medidas de eficiencia es difícil realizar comparaciones con otras políticas públicas debido al contexto legal,

<sup>2</sup> Véase CAF, 2012. Asimismo, para ampliar estos datos se sugiere consultar la página *web* de CAF: [www.caf.com](http://www.caf.com/)

cultural, económico, tecnológico, etc. Ahora bien, ¿a qué denominamos "eficiencia" en una política pública de empleo para jóvenes, con sobredemanda? A mi comprensión, una política eficiente es aquella que logra disminuir la tasa de desempleo en jóvenes y mejora su empleabilidad futura en el mercado laboral utilizando la menor cantidad de recursos del Estado para tal fin.

En distintas etapas ya identificadas del programa, se han utilizado distintas tecnologías y es difícil percibir ese impacto como *eficiente* o solo como una *adaptabilidad* del cambio digital por necesidad de respuesta al entorno. Pero este cambio "eficiente" en las nuevas herramientas digitales ¿es un cambio que mejora los costos de recursos? ¿O es un cambio que ayuda la mejor inserción de los jóvenes? Se puede pensar que una mejora tecnológica en la comunicación digital tiene impactos en todos los sentidos. Por ejemplo, mayor cantidad de inscriptos, comunicación más fluida, mayor transparencia y más habilidades tecnológicas necesarias en las empresas. Lo veremos ahora aplicando una metodología en la que se ha incursionado poco, pero que tiene gran potencial en el análisis de políticas públicas.

Para el estudio se resolvió trabajar con el método envolvente de datos<sup>3</sup> (DEA, por sus siglas en inglés<sup>4</sup>). Es escasa su aplicación en el mundo académico en comparación con otros temas de administración pública. No es común encontrar en las revistas científicas, de publicaciones científicas, la aplicación en políticas públicas de estas medidas de eficiencia y estas aplicaciones de métodos de programación matemática. Tal vez su poca utilización se deba a que estas no son tan conocidas como otros métodos estadísticos, y no son tan divulgadas en los cursos de grado. Y esto puede afirmarse si se piensa en el uso extendido de la Estadística como método más empleado en estos casos. En la actualidad, este método,

<sup>&</sup>lt;sup>3</sup> Este tema será explicado el apartado de Métodos.

<sup>4</sup> Esto es, "data envelopment analysis".

DEA, es muy utilizado en el sector privado para medir eficiencia de sucursales de empresas (de donde nace su aplicación en los años 70). Luego se aplicó en otros ámbitos, como el Estado con las universidades (Alberto, 2005), en eficiencia de docencia y producción científica, o provisión de medicamentos en Suecia. Algo a destacar en el uso de este método es que es utilizado para maximizar los aspectos positivos y ver cuán eficientes son los insumos o entradas para maximizar dicho objetivo positivo, y no para minimizar problemas o sentidos desfavorables.

Esta idea de medir eficiencia surgió en una charla de investigación para el trabajo de CAF con la doctora Catalina Alberto, en el año 2016, para aplicar en estos datos del PPP. Hoy se creyó conveniente utilizar los datos y el método para el presente manuscrito. Asimismo, también se aplica el índice de Malmquist<sup>5</sup> (Caves, 1982) para el análisis y comparación temporal y cambio tecnológico desde el 2006 al 2013 inclusive.

El planteo del objetivo en el método es maximizar con los recursos invertidos en el programa la cantidad de jóvenes con empleo registrado. Es decir que la finalidad de la política pública es intentar dar su mayor eficacia y eficiencia con el problema social de la desocupación en jóvenes. Muchas veces hay una imposibilidad de lograr acceder a los gastos administrativos directos e indirectos de lo que incluye cada año el lanzamiento y mantenimiento del programa PPP, por lo cual se reducen las variables de análisis para ver los interesados en participar (postulantes), los beneficiarios, los que lograron empleo registrado por ser beneficiarios del programa y aquellos que, si bien se postularon, no resultaron beneficiarios; pero igualmente a través del vínculo inicial del programa quedaron empleados.

<sup>5</sup> Estos índices serán explicados en el apartado Métodos.

En síntesis, se realiza este análisis a través del método DEA para cada año y luego una comparación entre varios años para ver el efecto del cambio tecnológico implementado en cada etapa de administración del programa.

De acuerdo con mi experiencia, creo importante enriquecer con técnicas y métodos el análisis de políticas públicas para abrir el camino a sumar conocimiento sobre estas y replicar en otras políticas públicas. Además, para sumar otras áreas distintas a las herramientas habituales como estadísticas, comparaciones cualitativas, o encuestas psicométricas que brindan mucha información, son accesibles y de rápido entendimiento por el público en general. Por ejemplo, en este contexto del COVID-19 podría aplicarse el método DEA con las medidas de eficiencia no en el sentido netamente económico sino respecto a los cuidados y responsabilidades. Por ejemplo, por localidades del país, personas sanas, enfermos recuperados, cantidad de camas, respiradores, gastos, recursos humanos, entre otros indicadores, y ver cuáles se desempeñan mejor y tomar decisiones en el momento para la mejor asignación (y reasignación) de recursos y ayuda entre localidades, niveles de gobierno o regiones.

Es importante destacar que el programa no es focalizado a poblaciones vulnerables en situación de pobreza sino que todos los jóvenes de 16 a 24 años desempleados son la población vulnerable, ya que sufren una tasa de desocupación mayor al promedio de desempleados en otras edades. Según el Instituto Nacional de Estadísticas y Censos (INDEC) en el último informe del mercado de trabajo (encuesta permanente de hogares — EPH— 4<sup>°</sup> trimestre 2019 en Gran Córdoba), publicado en abril 2020, en el Gran Córdoba existe una tasa de desocupación de 9,5 % sobre el total de la población económicamente activa. Dicha tasa, si se descompone por sexo y edades, arroja que en las mujeres de hasta 29 años es de 21,1 % y para mayores de 30 años es 7 %. En el caso de los varones de hasta 29 años la tasa es del 13,7 % y en el caso de los mayores de 30 años es de 5,4 % (INDEC, 2020). Aquí se evidencia la razón persistente por la que la política pública del PPP es necesaria para disminuir la marcada diferencia en la tasa de desocupación en la población de jóvenes en Córdoba. Y eso nos trae a este estudio de la eficiencia del programa en ese objetivo de la política pública.

El objetivo general del trabajo es describir el comportamiento longitudinal de la eficiencia del Programa Primer Paso en el período 2006 a 2013 en la provincia de Córdoba. Un primer objetivo específico es medir la eficiencia (y la mejora potencial) del Programa Primer Paso en los períodos 2006 y 2007. Un segundo objetivo específico es medir la eficiencia (y la mejora potencial) del Programa Primer Paso en los períodos 2012 y 2013. Finalmente, un tercer objetivo específico es comparar la eficiencia del PPP en el período de procesos manuales (2006-2007) y el de procesos digitales (2012-2013).

Se seleccionaron dichos períodos ya que en el 2006 y 2007 la técnica y legislación eran la misma y de manera estable sin cambios sustanciales. En los períodos 1999 al 2005 el programa fue adaptándose a la realidad y, por ello, su legislación y la técnica burocrática para su funcionamiento fueron cambiando, por ejemplo agregando grupos especiales (como personas con discapacidad, regiones económicas desfavorables, entre otras). Los períodos 2012 y 2013 se toman porque la información de cruces de datos para medir las variables de empleo registrado de esos jóvenes llegó hasta 2014. Luego de este año no hubo mediciones de impacto para lograr estos datos para alimentar el modelo matemático. En el 2014 el programa se mantuvo casi estable, aumentó su cupo total de 10 000 a 15 000 y luego del 2016 a la actualidad tuvo cambios sustanciales en su diseño y legislación, debido al cambio de gestión desde el 2016 a la fecha.

#### **Métodos**

#### *Diseño y disposición de los datos*

Este trabajo es de alcance exploratorio, con enfoque cuantitativo, de diseño no experimental y de tipo longitudinal. Exploratorio, ya que por accesibilidad a los datos del programa estos aún no han sido explotados en su acabado potencial. Además, la aplicación de este método poco utilizado en políticas públicas para medir la eficiencia abre un camino para su uso viable en otros programas. De enfoque cuantitativo, ya que se recabaron numéricamente los datos del programa en tablas por departamento y año para describir y aplicar el método elegido. No experimental, ya que no existe una manipulación de las variables del modelo matemático y estas se muestran como han sido compiladas en los distintos departamentos y años. El trabajo es de tipo longitudinal, ya que se logró obtener la información en cuatro períodos (años) de estabilidad del diseño legal del programa, excepto por las herramientas que pasaron de manuales a digitales, así como el método de selección de beneficiarios.

Durante el relevamiento de datos en la evaluación de impacto con CAF el autor del presente manuscrito recopiló cuadros estadísticos y datos realizados en informes, materiales estos que ya venía conservando para estudios e informes especiales que solicitaban las autoridades desde el año 2003 hasta el 2018. Por ello, fue posible construir una tabla de datos para el estudio utilizando el análisis envolvente de datos (DEA)<sup>6</sup>.

Los datos se encuentran dispuestos por departamento de la provincia de Córdoba. Las cantidades son la cantidad de jóvenes en ese departamento. Las variables establecidas son: postulantes del PPP, beneficiarios del PPP, exbeneficiarios del PPP con empleo registrado, y expostulantes del PPP que tienen empleo registrado.

<sup>6</sup>La Tabla 5, que está disponible en el Anexo de resultados, que dio origen al trabajo.

#### *Análisis envolvente de datos*

El método análisis envolvente de datos (DEA) es una herramienta de análisis económico-cuantitativo válida para estudiar el desempeño de unidades productivas, regiones, países, provincias, departamentos, localidades. El método intenta constituirse en una herramienta superadora del tradicional enfoque basado en el cálculo de indicadores de productividad aislados. Posee la ventaja de un tratamiento multidimensional, tanto del lado de las variables de entrada como de los productos o variables de salida con que se trabaje, sin la necesidad de sistematizar y procesar múltiples indicadores entrecruzados.

Cuando se habla de eficiencia, se refiere a la "eficiencia técnica" en el sentido de Pareto-Koopmans. Por ejemplo, una unidad es eficiente si no puede aumentar sus salidas sin aumentar alguna entrada, o bien, si no puede disminuir alguna entrada sin disminuir alguna salida. Asimismo, y también por ejemplo, un joven no logrará insertarse rápidamente en un trabajo registrado y bien remunerado si no ha sido postulante y/o beneficiario del PPP.

#### *Diseño para el método DEA*

A los fines de clasificar las variables como "entradas" o "salidas", y siguiendo a Alberto, Pérez Mackeprang, y Funes (2000), se adopta el criterio de considerar a un indicador como "variable entrada" cuando, manteniendo constates los valores de todos los demás indicadores, la eficiencia de las unidades de decisión (DMU, por sus siglas en inglés<sup>7</sup>) disminuye, en caso de aumentar el valor del indicador considerado; y considerar a un indicador como "variable salida" si, al aumentar el valor de tal indicador, manteniéndose constantes los valores de los restantes, la eficiencia de la DMU aumenta. Por lo tanto, se

<sup>7</sup> Esto es, "decision making units".

tomará las cantidades de postulantes y beneficiarios como variable de entrada y el trabajo registrado como variable de salida.

## *Índice de Malmquist*

En cuanto a la evolución en el tiempo de la eficiencia y su relación con el concepto de productividad, el Índice de Malmquist (Caves, 1982) permite descomponer los cambios en la productividad total de los factores, entre el cambio en la eficiencia (llamado también efecto *catching-up*) y el cambio técnico o desplazamiento de la frontera (progreso o regreso técnico, *frontier shift*). Tal como lo expresa Pastor (1995), dicha descomposición se realiza comparando las variaciones en las medidas de eficiencia de dos períodos consecutivos, por ejemplo 2006 *versus* 2007, y tomando como referencia la tecnología de uno de ellos. Por tanto, existe la posibilidad de obtener dos índices de productividad, dependiendo de cuál de ellos se tome como período de referencia. Para resolver esta situación, Färe (1994) propone trabajar con un índice calculado como la media geométrica de ambos.

#### *Análisis y procesamiento de los datos*

En el procesamiento de datos se utilizó el *software* Frontyer Analysis. Para esto se recurrió a otros investigadores con experiencia en el método, con quienes de manera colaborativa y por transferencia de experiencia y recomendaciones bibliográficas se lograron procesar los datos de interés. Especialmente, en esta instancia es destacable la generosa colaboración de la doctora Alberto, quien facilitó el *software* con licencia obtenida por subsidio de la Universidad Nacional de Córdoba para llevar a cabo el procesamiento de datos.

Respecto del procesamiento de datos, se parametrizó para aplicar en cada año y entre períodos una técnica consistente, y se justifican los usos de dichas parametrizaciones.

Se utilizó la función de maximizar las salidas (*outputs*), ya que el sentido común indica que esta política pública de empleo en jóvenes se enfoca en lograr mayor cantidad de jóvenes insertados en el mercado laboral formal. No existe intención de reducir cantidades de beneficiarios del programa o postulantes, ya que el programa solo abarca una parte del problema total de desocupación en jóvenes.

Se utilizan los retornos variables de escala, es decir que, si duplicamos la cantidad de postulantes y/o beneficiarios, no se duplicará proporcionalmente la cantidad de jóvenes registrados en empresas; podría ser inferior por una cuestión de competencia entre los jóvenes o saturación del mercado, o podría ser superior porque a mayor cantidad de jóvenes con experiencia disponibles por el programa, las empresas podrían disponer contratarlos para más puestos de trabajo que requieren experiencia.

Luego de obtenidos los resultados de cada año con sus niveles de eficiencia, se resumieron con estadística descriptiva. Además, se sintetizaron los resultados interanuales en términos accesibles y se realizó la conclusión. Ello es conveniente en los resultados, para eliminar el exceso de extensas tablas de datos; ya que cada año y cada comparación interanual suponen tablas de 28 renglones. Los resultados de cada tabla se agruparon en 3 categorías. Estas categorías se definen de la siguiente manera: eficientes (aquellas que solo alcanzan el 100 %), de buen desempeño (aquellas que se encuentren en menos de 100 % de eficiencia y el promedio de eficiencia del año), e ineficientes (aquellas que no logran superar el promedio de eficiencia del año bajo estudio).

#### **Resultados**

## **Advertencia para interpretar resultados y alcance de estos**

Se han realizado distintos procesamientos analizando datos y revisando trabajos de expertos en el uso y aplicación del método. En este punto es importante que se realicen

algunas advertencias que pueden impactar en los resultados. Como puede observarse en la Figura 1, el departamento Capital<sup>8</sup> demuestra un comportamiento denominado *outlier* o extremo (muy utilizado en estadística para valores singulares) que se aleja del resto. Un observador puede darse cuenta de esto al ver la escala en cada eje de la magnitud de valores del departamento Capital. Esto hace exigir al resto un nivel de eficiencia alto o forzadamente exigente para todos los departamentos menos poblados o con otras economías regionales. La correlación en la Figura 1 es entre cantidades de beneficiarios del programa y beneficiarios que luego del programa lograron quedar registrados.

### Figura 1.

#### *Correlación por departamento con Capital*

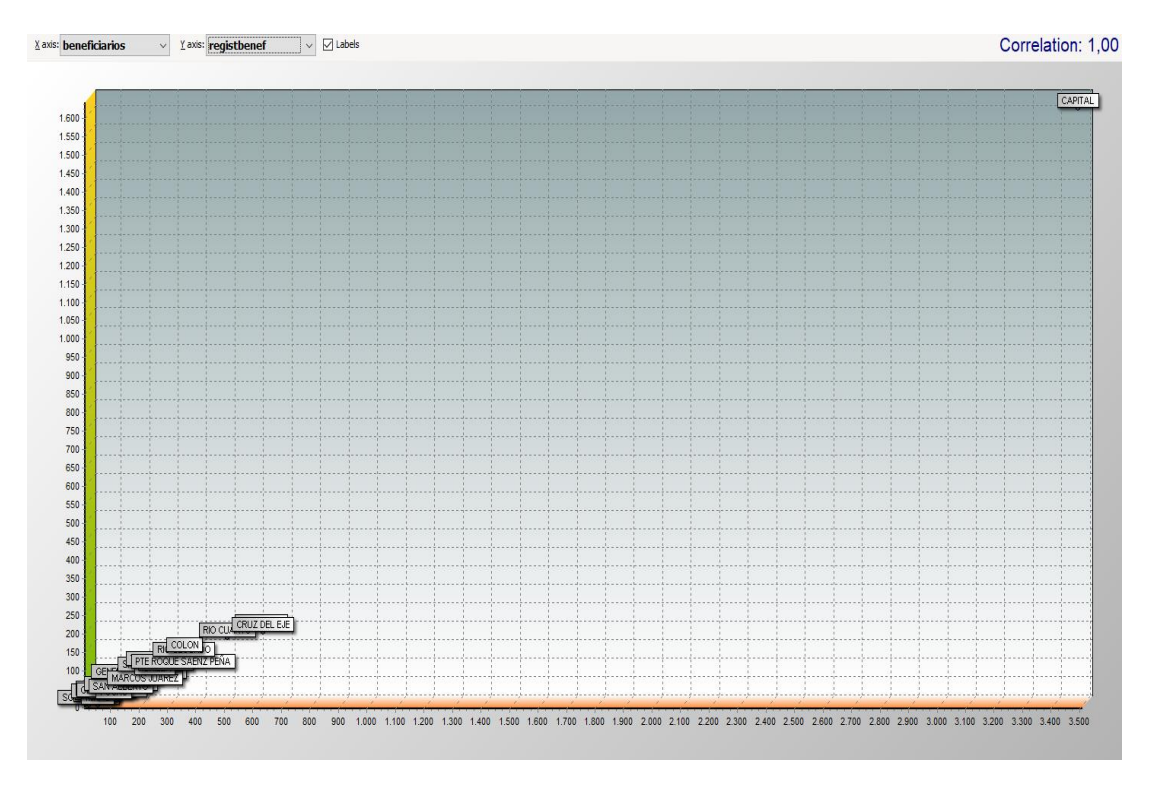

<sup>8</sup> También podrá observarse la Tabla 5 en el Anexo de resultados.

Para explicarlo de otra manera, la inclusión del departamento Capital resulta, luego de aplicado el modelo, en 8 unidades eficientes, 14 de buen desempeño y 5 ineficientes. Pero si se quitase Capital del análisis (como veremos a continuación) se notará la capacidad que tienen otros departamentos con sus economías regionales de ser (o mostrarse) eficientes en el uso del programa sin valores extremos que fuercen la eficiencia.

### Tabla 1.

*Cantidades de departamentos según nivel de eficiencia, con y sin departamento Capital* 

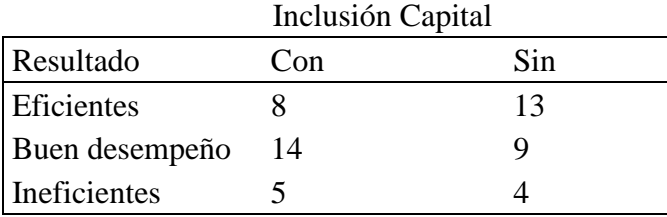

*Fuente*: elaboración propia.

En la Tabla 1, en la columna sin Capital, se encuentra que 13 departamentos son eficientes en el uso del programa y que 9 superan el 90 % de eficiencia, pero no logran ser plenamente eficientes en el uso del programa; asimismo, que existen 4 departamentos ineficientes. Entonces, se muestra que la inclusión de valores extremos (por su magnitud en la escala), como el departamento Capital, en algunas oportunidades induce a forzar la eficiencia de otros departamentos, o los hace mostrarse ineficientes. Ya aclarado este punto, se dejará lo más aproximado a la realidad incluyendo Capital en el análisis.

El corte de eficiencia intermedia es el promedio de eficiencia del año, que para el año 2006 es 90,43 %. Este criterio del promedio para la clasificación de departamentos ineficientes o de buen desempeño será aplicado en cada período, salvo en los interanuales en los que solo acudimos al análisis de Malmquist y a su descomposición explicativa.

El método permite analizar cada unidad o departamento y su desempeño para cada variable, pero no está en el alcance de este trabajo realizar dicho detalle exhaustivo. La posibilidad de mejora es un porcentaje de su valor actual (columna "Mejora potencial"), el que necesitan mejorar para ser plenamente eficientes. En la Tabla 2 se muestra un ejemplo del año 2006. Además, en la tabla el método nos muestra el valor que sería necesario alcanzar para una eficiencia al 100 % (columna "Objetivo").

### Tabla 2.

*Ejemplo de departamento año 2006 y posibilidad de mejora*

| <b>Variables</b>          | Valor | Objetivo | Mejora potencial |
|---------------------------|-------|----------|------------------|
| Postulantes               | 641   | 641      | 0.00 %           |
| <b>Beneficiarios</b>      | 223   | 223      | 0.00 %           |
| Postulantes registrados   | 170   | 263,2    | 54,82 %          |
| Beneficiarios registrados | 62    | 90,65    | 46,21 %          |

*Fuente*: elaboración propia.

Por ejemplo, en la Tabla 2 la cantidad de beneficiarios registrados debería aumentar de 62 a 91 jóvenes registrados, es decir aproximadamente un 46,21 %.

## *Niveles de eficiencia del PPP en los años 2006 -2007*

Los resultados obtenidos aplicado el método DEA en los años 2006 y 2007 para el

PPP se resumen en la tabla a continuación.

Tabla 3.

*Cantidad de departamentos agrupados en categorías de eficiencia por año.*

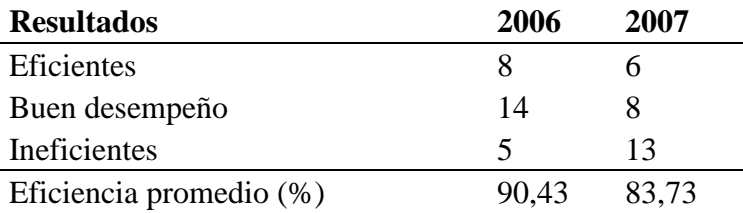

Se observa la caída de departamentos eficientes, entre años, de 8 a 6 (caída del 25 %). Y de 14 departamentos de buen desempeño en el año 2006 se observa una caída a 8 departamentos en el año 2007 (un 43 %). La cantidad de departamentos ineficientes en el uso o aprovechamiento del programa aumentó 160 %. La eficiencia promedio bajó un 7 % en el promedio total anual del año 2006 al 2007.

La mejora promedio<sup>9</sup> para el año 2006, en el caso de postulantes registrados, es de 22,53 % promedio de mayor inserción laboral de postulantes. En el caso de los beneficiarios, la mejora promedio es de 20,83 % para ser plenamente eficiente con sus referentes del año.

En el año 2007, las mejoras necesarias para alcanzar la eficiencia plena para postulantes registrados son de 32,26 %, mientras que para los beneficiarios registrados debiera en promedio incrementarse en 37,85 %.

La mejora potencial no solo es aplicable a variables de salidas o resultados. También sucede que podrían disminuirse las variables de entrada o beneficiarios. En promedio, para el año 2006 los postulantes deberían disminuir un 13,72 %. En el caso de beneficiarios solo hubo un departamento (San Justo) en el que debería decaer un 3,9 % promedio la cantidad de beneficiarios. En cuanto a las mejoras potenciales del 2007, se observa que el 6 % promedio de los postulantes debería disminuir como variable de entrada al modelo, y una debería haber una disminución del 11,74 % promedio en la cantidad de beneficiarios en el modelo para mejorar la eficiencia de algunos departamentos debajo del 100 %.

En el período 2006-2007, el índice de Malmquist<sup>10</sup> y su descomposición nos ayudan a ver qué sucede con la continuidad del programa y su inserción en el trabajo registrado

<sup>9</sup> Véanse detalles en Tablas 6 y 7 del Anexo de resultados.

<sup>10</sup> Véanse detalles en Tabla 8 del Anexo de resultados.

entre dos períodos. Para estos períodos internamente se observó que la eficiencia decreció y en promedio el índice de Malmquist es de 0,9294, cercano a 1 (valor que indica la no pérdida de eficiencia entre años), pero aquí el caso es que ha decaído la eficiencia. Esto puede explicarse por 2 descomposiciones del índice de Malmquist advertidas en métodos y que se analizarán en la discusión. En una explicación la caída del índice Malmquist se debe a una caída mayor en la eficiencia interna productiva de los departamentos (en promedio 0,9269) que la mejora técnica o frontera que aumentó a 1,006 aprovechando las mejoras externas o cambios tecnológicos.

## *Niveles de eficiencia del PPP en los años 2012-2013*

Se presentan valores estables en la cantidad de departamentos eficientes pero una caída en la cantidad de departamentos de buen desempeño, que pasaron a ser ineficientes en el aprovechamiento del programa (Tabla 4).

Tabla 4.

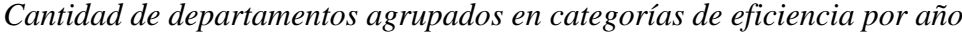

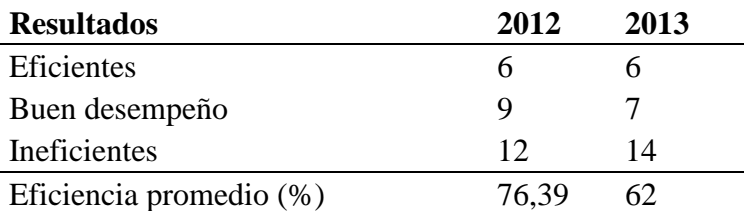

*Fuente*: elaboración propia

En un análisis similar al del primer período, en la Tabla 4 no se observan departamentos que hayan dejado de ser eficientes entre los años 2012-2013. Sí hubo una caída de 2 departamentos de buen desempeño a ser ineficientes, aunque la eficiencia promedio también decayó de 76,39 % al 62 %. En cuanto a la mejora potencial $11$  en las variables de salida o empleo registrado debiera mejorar 62,27 % promedio en los postulantes registrados según el modelo. En el caso de beneficiarios registrados debiera mejorar un 82,53 % promedio la inserción laboral de beneficiarios.

En el resultado del índice de Malmquist<sup>12</sup> para el período 2012-2013 se observa que la eficiencia dentro del período disminuyó a 0,3817 (índice de Malmquist). Esto se explica por una caída del aprovechamiento de movimiento de la frontera de eficiencia a 0,4777 promedio. En cuanto a la eficiencia interna, esta cayó a 0,7942 pero en menor medida de la caída de la frontera. Hay que mencionar que hay 4 departamentos que se muestran supereficientes en aprovechar su capacidad de inserción laboral interna con índices mayores a 1 (4 departamentos) y 5 departamentos no perdieron eficiencia.

# *Eficiencia del PPP en el período de procesos manuales (2006-2007) y el de procesos digitales (2012-2013).*

Se pueden resumir los objetivos anteriores en la tabla a continuación.

#### Tabla 5:

## *Resumen de los objetivos por año*

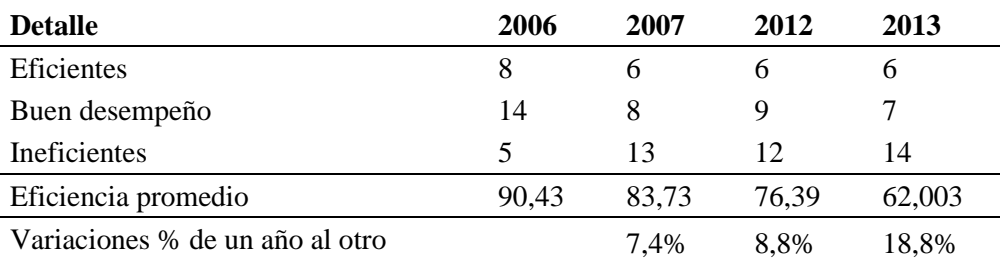

<sup>11</sup>Véanse detalles en Tablas 9 y 10 del Anexo de resultados.

<sup>12</sup>Véanse detalles en Tabla 11 del Anexo de resultados.

Entre los primeros años de administración más marcada por procesos manuales, cuasiartesanales, donde primaban documentación papel y procesos rígidos, la eficiencia era más elevada y fue disminuyendo como lo muestra la eficiencia promedio de cada año (disminución del 7,4 % del año 2006 al 2007). En los años de procesos más digitales y orientados al ciudadano digital la eficiencia es menor y ha seguido decayendo a un ritmo heterogéneo del 2007 al 2013. En el período 2007 al 2012 la variación porcentual es del 8,8 % y de una manera más acentuada en el último período observado (18,8 % del 2012 al 2013).

## **Discusión**

Los objetivos fueron alcanzados y logrados en su totalidad y lograron ser medidos por el método propuesto. En cuanto al objetivo general, se nota un decrecimiento constante de la eficiencia del PPP en ser absorbido por el mercado laboral en la provincia de Córdoba. Se trata de un comportamiento donde la política pública del PPP estuvo en un contexto económico favorable de crecimiento económico, pero con contrapesos de inflación y caídas del empleo.

En cuento a la eficiencia en el primer período (de procesos manuales), la mayor cantidad de departamentos ineficientes del año 2006 al 2007 se da con distintas explicaciones. Una es que el mercado aún no logró absorber los jóvenes con experiencia del 2006 y, por lo tanto, no tiene capacidad ociosa para ocupar nuevos jóvenes bajo contrato. Otra explicación es que las empresas dejan de contratar debido a que tienen disponibles a beneficiarios de la nueva camada del PPP sin costo monetario (un efecto de desplazamiento no deseado). Algo importante a resaltar es el empleo informal, que es casi imposible realizar su medición dentro del programa; este sector de empleo informal suele ser muy aceptado entre jóvenes y empresas. Esto puede deberse a la necesidad inmediata de mejores

ingresos por parte del joven, sin necesidad de cobertura social o de aportes previsionales en el presente. Respecto de ello también puede decirse que existe, en algunos casos, aplicación de poder de la empresa por sobre las necesidades del joven, empresa que a veces impone ciertas circunstancias que, de no aceptarlas, el joven queda sin trabajo.

En el uso del método interanual a través de índices de Malmquist se observa si esto se debe a cambios del entorno o a cambios internos de las empresas, y que pudiera darse entre un año y otro. Podría interpretarse como incertidumbre ante cambios políticos, ya que el 2007 fue año de elección de gobernador y de presidente. El índice y su descomposición dada en resultados para la comparación del 2006 al 2007 expresa que las empresas comenzaron a aprovechar el crecimiento económico que se daba, pero no lograron trasladarlo a una mejor eficiencia interna con más trabajo registrado y quizás aprovecharon nuevas tecnologías.

En el salto temporal del 2007 al 2012 la caída puede explicarse quizás porque la tecnología no logró penetrar en los espacios geográficos y los hábitos de la sociedad, y eso modificó la operatoria del programa. A opinión del autor no hubo una adaptación (educación) previa del público receptor del programa al cambio tecnológico. Otra explicación puede ser que se direccionaron recursos para el nuevo cambio tecnológico (desarrollos *web*, infraestructura y publicidad) y poco se aplicó en recursos como supervisión y comunicación más personal, como sí existían en la primera etapa hasta el año 2007. Recién en el 2014 se aplicó una supervisión telefónica diaria que disparó una nueva forma de relación y educación del público ante el cambio tecnológico. En el interior de la provincia, muchas empresas y postulantes esperaban una carta del correo en papel (medio utilizado en la primera etapa de procesos manuales, de mucho uso de ese soporte), mientras que las notificaciones desde el 2012 eran electrónicas y solo se accedía a ellas por

autoconsulta en la *web* de la Agencia de Empleo (Por DNI o CUIT). La despersonalización en el medio de comunicación de la política pública, desde el 2012, fue de difícil inserción en la sociedad, así como lo fue su adaptación a las nuevas herramientas de gestión de la política.

Existen otros factores externos y que no dependen del programa, que tienen implicancias directas sobre la capacidad de absorción de los jóvenes a empleos registrados. Factores externos fueron el blindaje de Córdoba ante la confrontación con el Gobierno nacional en esos períodos. También otro fenómeno es dejar de tomar el empleo registrado y tomarlo bajo la figura de empleo informal (no registrado), aspecto ya mencionado.

La composición productiva de la provincia de Córdoba contiene una importante incidencia de producción primaria, con una gran participación y exportación de productos agrícolas (oleaginosas, cereales), bovinos, lácteos y de maquinaria agrícola. Otro sector es el industrial automotriz y, por último, el del turismo $13$ . Entre los años 2006 a 2007 y del 2012 al 2013 hubo crecimientos en el producto bruto provincial. Pero no hubo impacto en el empleo registrado en los períodos dados. Hubo sectores que crecieron y otros que cayeron entre dichos años, por ejemplo, el del turismo: del año 2012 al 2013 pasó de más de 4,1 millones de plazas ocupadas a 3,4 millones de plazas ocupadas en la provincia de Córdoba (caída del 17 %, aproximadamente), mientras que el sector sojero y maicero crecían más del doble, en el maíz, y un 30 % o más en el sector sojero. Pero el sector agrícola no es tan importante en el PPP como lo es el sector del turismo o el de comercio y servicios, incluso al nivel de empleo registrado.

<sup>&</sup>lt;sup>13</sup> Datos extraídos del informe productivo provincial de la Secretaría de Política Económica. Año 3 n.º 23. [https://www.economia.gob.ar/peconomica/dnper/fichas\\_provinciales/Cordoba.pdf](https://www.economia.gob.ar/peconomica/dnper/fichas_provinciales/Cordoba.pdf)

El cambio (caída en la eficiencia) del 2012 al 2013 en Córdoba se explica según la EPH, donde el desempleo sube del 7,2 % al 8,2 % en el análisis interperíodos actual, y donde existe una caída del empleo del 0,7 %.

En síntesis, la variación de eficiencia del PPP entre los años 2006 al 2013 es sustancial. Existe una caída desde el año 2006 al 2007, la cual se mantuvo incluso ante el cambio de modelo de gestión (2012) y de los procesos manuales a los digitales. Se encontró poca variación de unidades o departamentos de buen desempeño en la eficiencia del programa, pero que fueron decayendo. Esta idea podría ampliarse a futuro en un trabajo más extenso analizando cada departamento aglomerado por principal actividad económica, con cantidades de empresas e incluso su rubro principal. También podría desagregarse cada departamento por localidades y sumar factores presupuestarios. El problema de los datos presupuestarios es que estos se publican a nivel provincial y no a nivel departamental o de localidad, lo que no hace factible una distribución realista del ellos para sumar información al modelo.

Entre otras ideas, este método es pasible de uso cuando el Estado es transparente y publica o brinda datos para estudios académicos. Como se mencionó al inicio, la importancia de que la sociedad pueda acceder a datos de las políticas públicas para sumar información y de que la ciudadanía logre estar mejor informada es fundamental para un mejor Estado conectado a su finalidad, así como para facilitar la rendición de cuentas. Córdoba es conocida mundialmente por sus universidades prestigiosas y sus científicos que están en distintas áreas y partes del mundo. La apertura de carreras especializadas en el ámbito público es una respuesta a una demanda creciente que el Estado necesita atender, y un espacio con quién colaborar para beneficiarse tanto en la profesionalización de sus agentes públicos como para absorber herramientas nuevas para una respuesta más eficaz y

eficiente. En particular, con los contextos actuales de una economía deprimida por el COVID-19, el uso de herramientas de eficiencia y eficacia se vuelve necesario para poder asignar y reasignar mejor los recursos escasos del Estado.

En el caso del PPP, se comenzó a ver un desmoronamiento en la absorción del mercado de los jóvenes con experiencia a través del programa. Esto puede indicar señales de que es necesario preguntarse si el programa por sí mismo es suficiente para frenar el problema del desempleo juvenil. Hoy, cuando el coronavirus nos abre una incertidumbre que el Estado no puede controlar, ni el mercado privado tampoco puede dar solución, entonces se podría comenzar con programas integrales éticos y no focalizados o aislados de sus componentes interrelacionados: empleo, salud, impuestos, economía, transporte y cambio climático. Es con herramientas simples, quizás, que debemos afrontar y analizar la realidad con rapidez sin perder fortalezas o caer en flexibilizaciones falsas de sistemas laborales que solo encubren otro tipo de dominación o concentración de poder.

El PPP siempre ha tenido un ciclo de mayor uso por el sector empresarial ante momentos de crisis, y un menor uso ante crecimiento económico. Pero con este resultado de descripción de la eficiencia en el pasar de los años, el gran crecimiento económico del 2006 al 2013, las empresas no siempre logran aprovechar o tienen la capacidad de absorber nueva mano de obra o cambiar por gente más capacitada o especializada (profesionales), etc. Entonces, quizás, las políticas de empleo deban ser analizadas según su contexto económico, político y de producción de un país para poder tener un mejor impacto en su eficiencia y eficacia.

El Programa Primer Paso ha sufrido desde el año 2016 interesantes cambios en algunos componentes. Algunas innovaciones se dan, por ejemplo, en que deja ser sin costo cero para las empresas y estas deben realizar por cada beneficiario un aporte fijo según su tamaño (variable medida por la cantidad de personal registrado en la empresa). Otra innovación es que se diferencia con un incentivo a jóvenes que estudian y trabajan bajo el programa, con un aporte fijo mensual extra, aporte que no reciben quienes no estudian. No obstante, con ello podría decirse que el Estado en vez de ayudar a un joven que estudia ofreciendo un premio está generando más vulnerabilidad a los jóvenes que no estudian; ello si no se tienen políticas que lo complementen (como terminalidad educativa o capacitación en oficios).

Sería importante poder lograr una nueva medición de eficiencia longitudinal del PPP ante estas innovaciones implementadas sobre el programa y la normativa. También podría ampliarse con mejores datos desagregados por zonas geográficas y con un trabajo georreferenciado (hoy cada día más fácil de lograr con herramientas gratuitas). Podría solaparse con mapas de la economía local y así poder dirigir e integrar recursos donde se crea necesario según el estilo de política adoptada. Este método DEA tiene una gran versatilidad de uso y aplicación, que va desde cómo asignar eficientemente formularios por localidades para la inscripción y minimizar el gasto hasta cómo dirigir la supervisión del programa hacia los lugares o sectores con comunicación conflictiva. También, como lo expresa este trabajo, podríamos subir a niveles macro de la provincia de Córdoba y analizar la eficiencia del programa para lograr empleo formal en los jóvenes con más y mejores variables identificables y accesibles. Así podríamos avanzar hacia una mejorada rendición de cuentas que no sea meramente administrativa y contable sino de impacto social, humana, científica, comunitaria y ética.

#### **Referencias**

- Alberto, C. L. (2005). *Medidas de eficiencia y programación matemática: Su utilización para un Sistema de Evaluación de Universidades*. (Tesis de doctorado). Universidad Nacional de Córdoba. Córdoba, Argentina. Recuperada directamente del autor.
- Alberto, C. L., Pérez Mackeprang, C. O., y Funes, M. (2000). Medidas de eficiencia y programación matemática. *Anales del X CLAIO.* México D.F., México.
- Blasco, C. S. (2006). *Evaluación de la Eficiencia mediante el Análisis Envolvente de Datos.* Valencia, España: Universidad de Valencia.

CAF (2012). *Efectividad de las prácticas laborales para aumentar empleabilidad en jóvenes en Argentina*. Recuperado de:

https://scioteca.caf.com/handle/123456789/693

- Caves, D. W. (1982). The Economic Theory of Index Numbers and the Measurement of Input, Output, and Productivity. *Econometria*, vol 50 (6), pp. 1393-1414.
- Färe, R. G. (1994). Productivity Growth, Technical Progress and Efficiency Change in Industrialized Countries . *The American Economic Review*, Vol 54, pp 56-83.
- Gobierno de Córdoba. (1999). *Legislación Provincial*. Obtenido de Legislación Provincial Dirección de Informática Jurídica:

<http://web2.cba.gov.ar/web/leyes.nsf/fri?OpenForm>

INDEC. (Abril de 2020). *Informes técnicos / Vol. 4, n° 53.* Recuperado de: https://www.indec.gob.ar/uploads/informesdeprensa/mercado\_trabajo\_eph\_4trim19 EDC756AEAE.pdf

- Malmquist, S. (1953). Index Numbers and Indifference Surfaces. *Trabajos en Estadística*, Vol 4, pp 209-242.
- Pastor, J. (1995). *Eficiencia, Cambio Productivo y Cambio Técnico en los Bancos y Cajas de Ahorro Españolas: un Análisis de Frontera no Paramétrico.* Valencia.

Spano Tardivo, P. (2016). El principio de transparencia de la gestión pública en el marco de la teoría del buen gobierno y la buena administración. La transformación de la Administración Pública para la tutela de los derechos fundamentales a propósito de la provincia de Santa Fe. *Revista digital de la Asociación Argentina de Derecho Administrativo*, 1(1), 225-268. Recuperado de:

[https://scholar.googleusercontent.com/scholar?q=cache:3dfQfRWo7okJ:scholar.goo](https://scholar.googleusercontent.com/scholar?q=cache:3dfQfRWo7okJ:scholar.google.com/+transparencia+y+control+revista+digital+de+la+asociaci%C3%B3n+argentina+de+derecho+administrativo&hl=es&as_sdt=0,5) [gle.com/+transparencia+y+control+revista+digital+de+la+asociaci%C3%B3n+arge](https://scholar.googleusercontent.com/scholar?q=cache:3dfQfRWo7okJ:scholar.google.com/+transparencia+y+control+revista+digital+de+la+asociaci%C3%B3n+argentina+de+derecho+administrativo&hl=es&as_sdt=0,5) [ntina+de+derecho+administrativo&hl=es&as\\_sdt=0,5](https://scholar.googleusercontent.com/scholar?q=cache:3dfQfRWo7okJ:scholar.google.com/+transparencia+y+control+revista+digital+de+la+asociaci%C3%B3n+argentina+de+derecho+administrativo&hl=es&as_sdt=0,5)

## **Anexos de resultados**

# Tabla 5.

# *Datos originales para su replicabilidad*

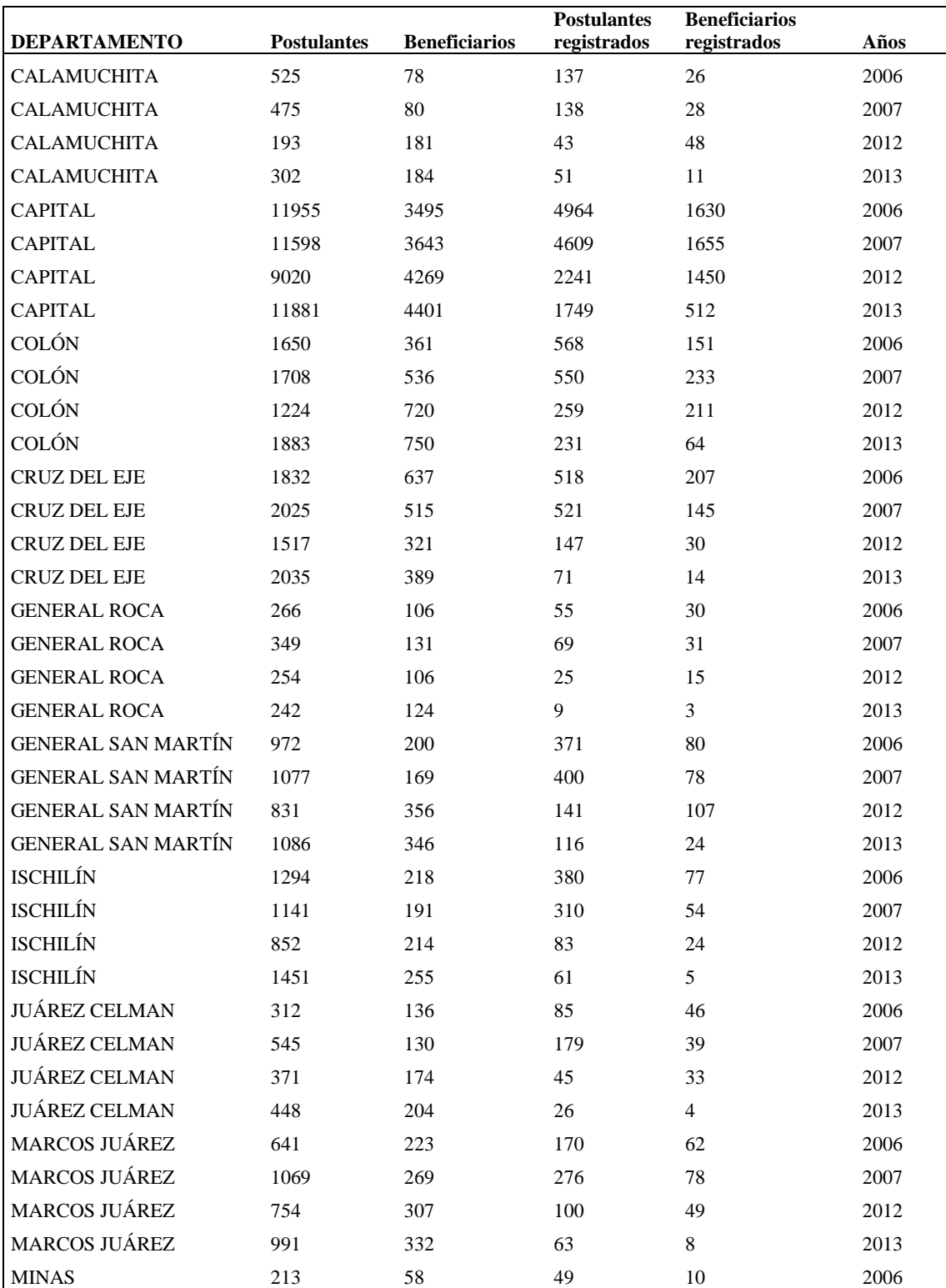

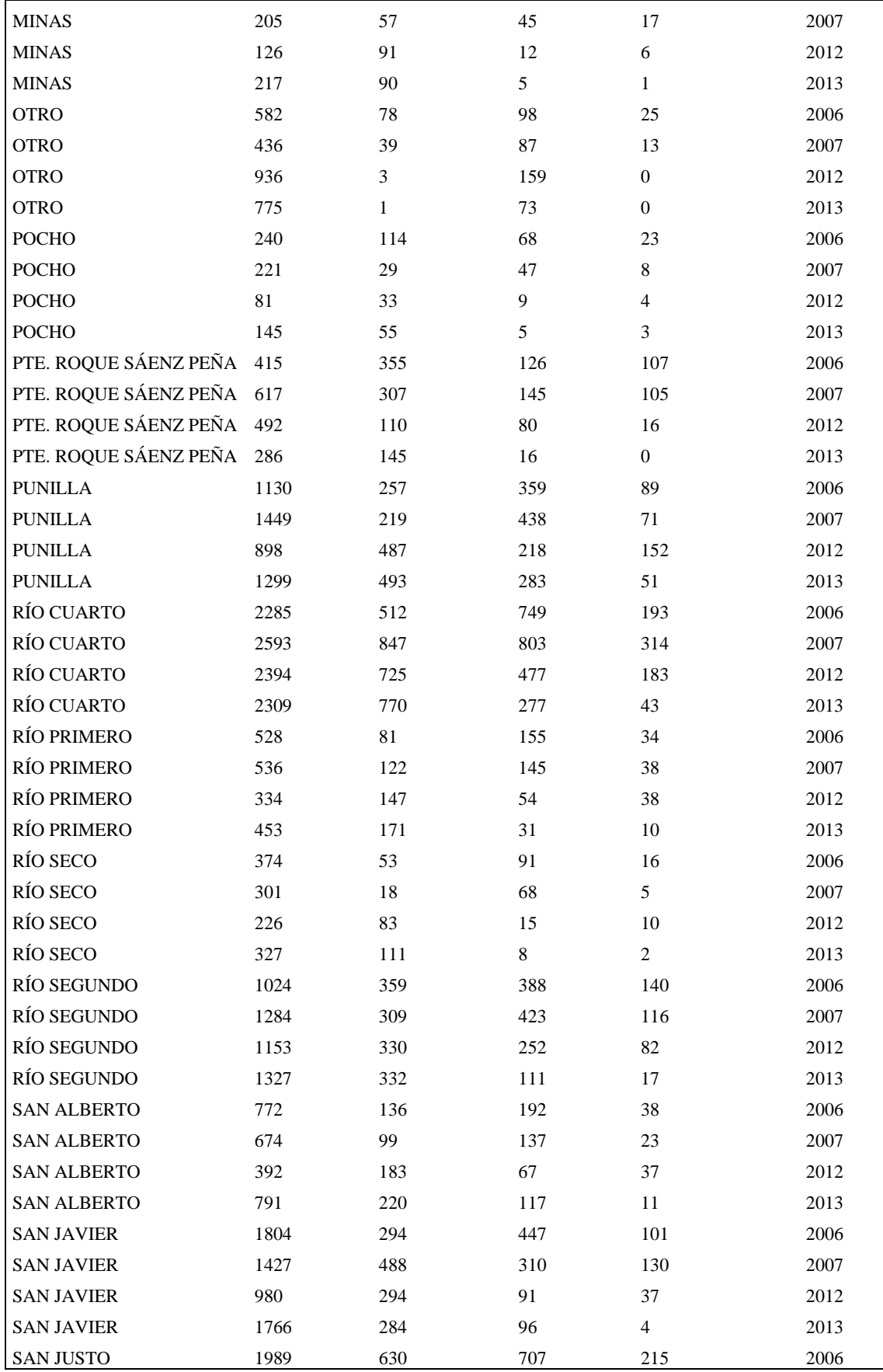

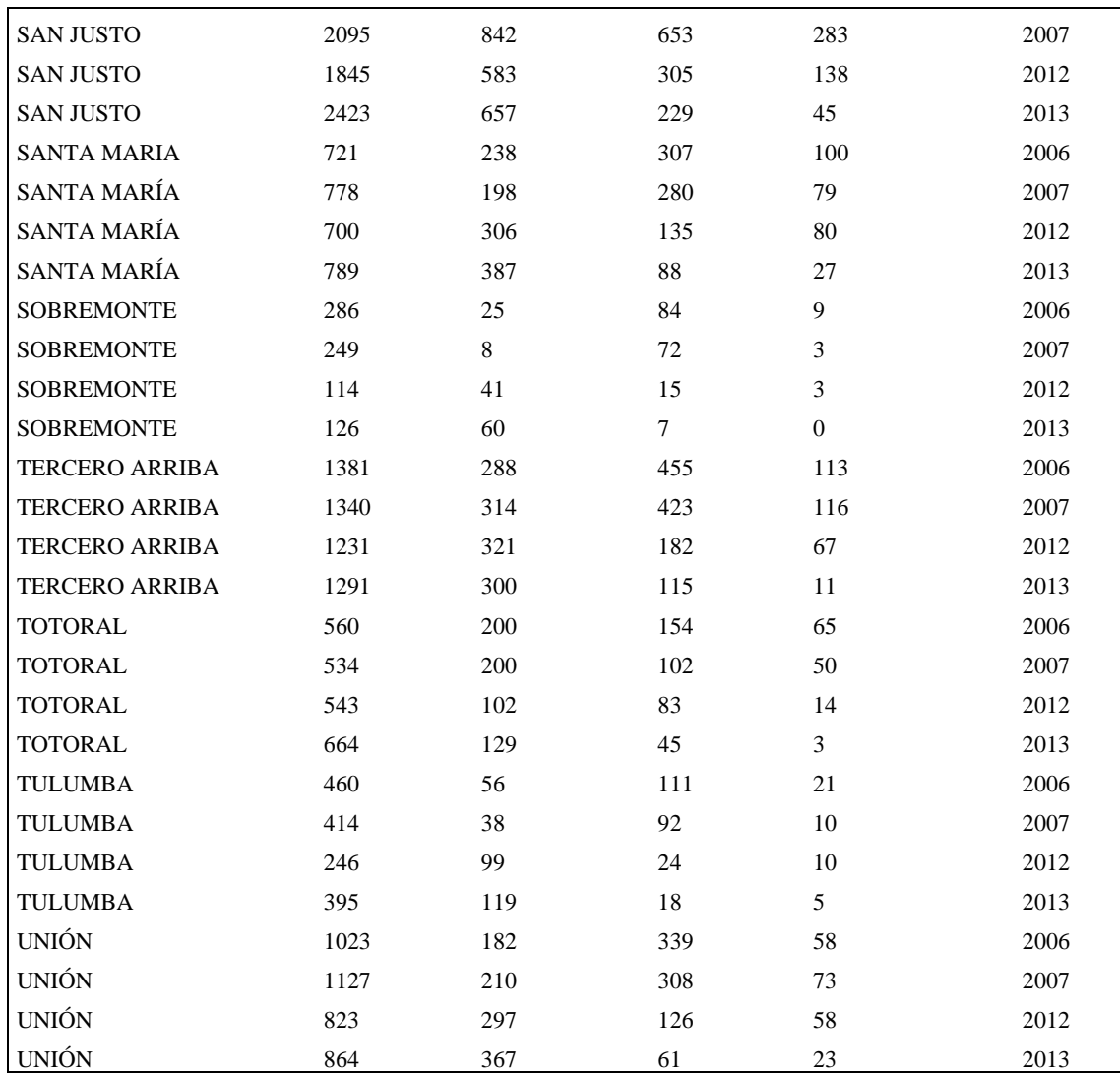

Tabla 6.

*Año 2006. Método DEA*

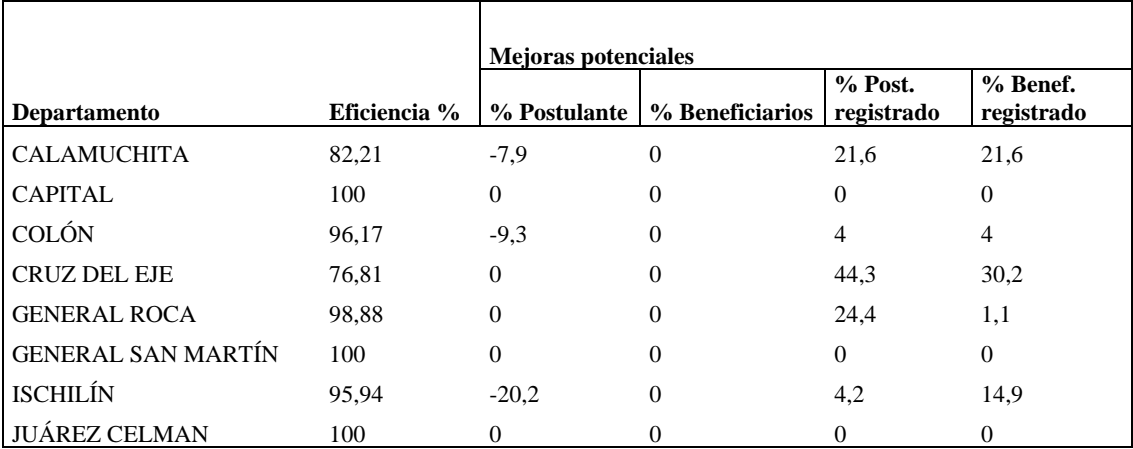

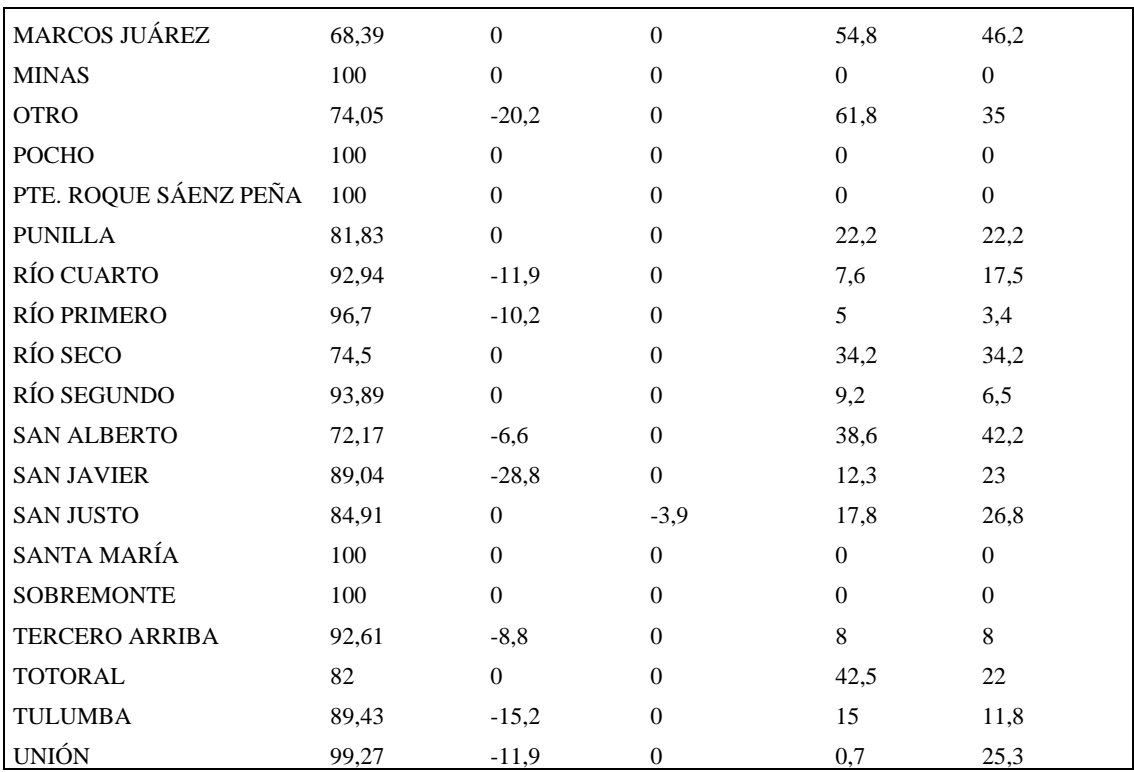

Tabla7.

*Año 2007. Método DEA.*

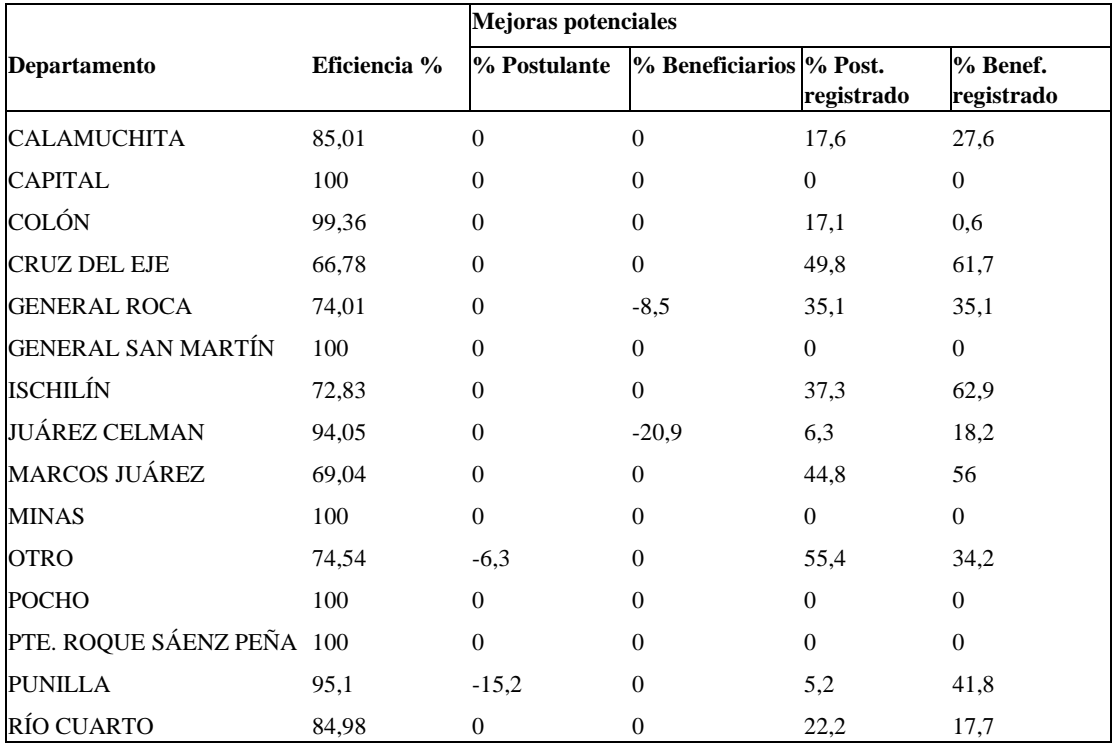

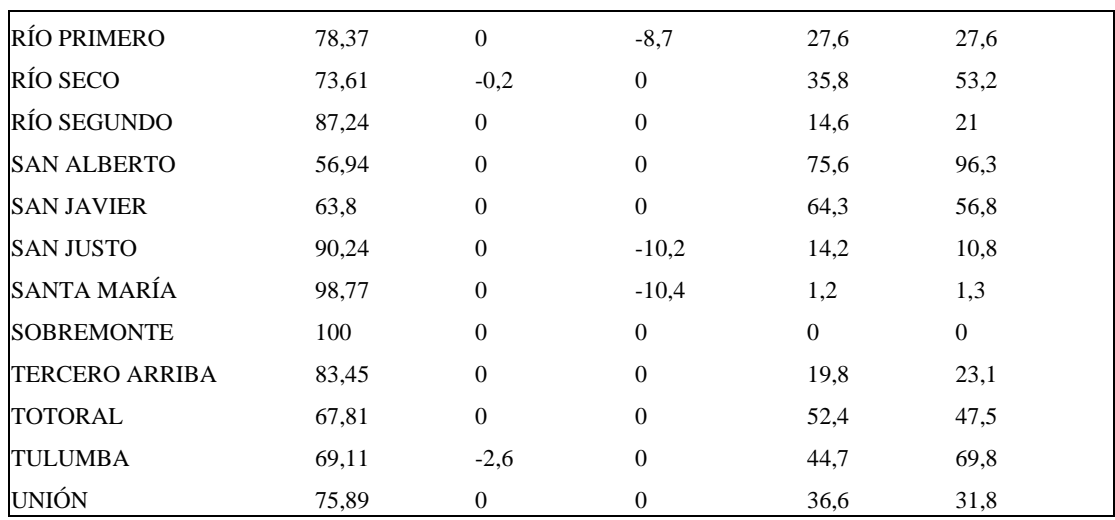

Tabla 8.

*Índice de Malmquist 2006-2007*

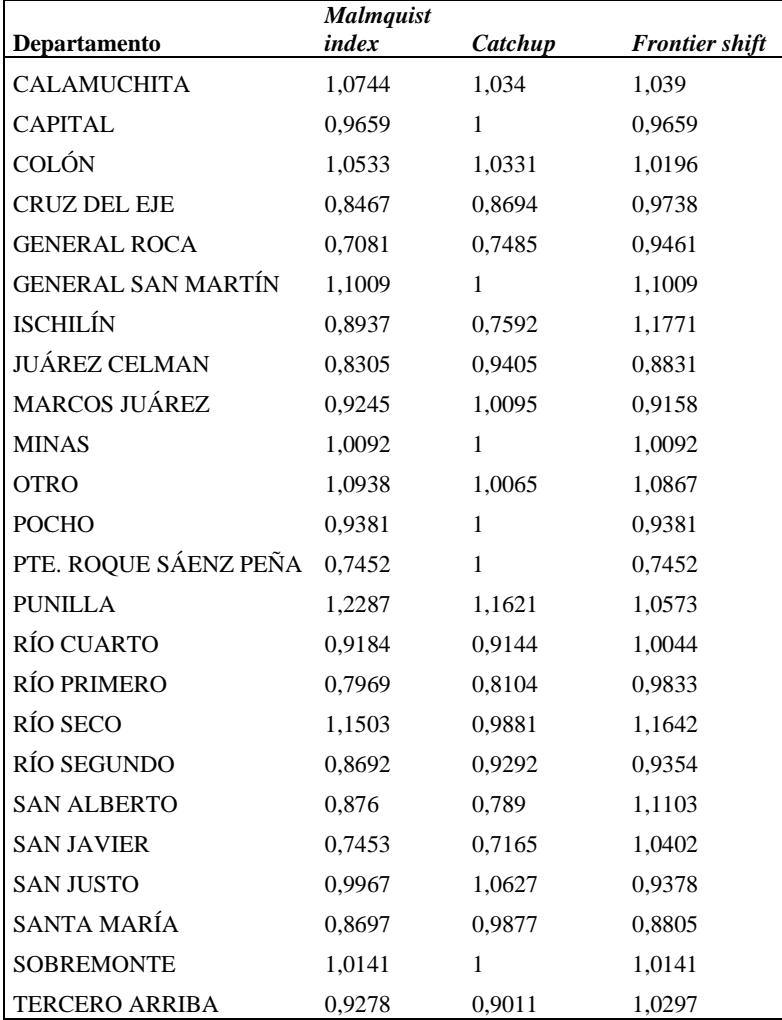

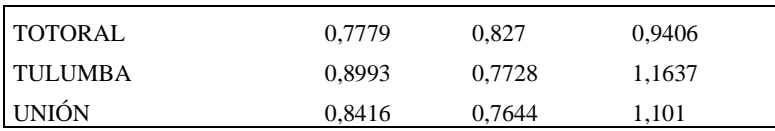

Tabla 9.

*Año 2012. Método DEA*

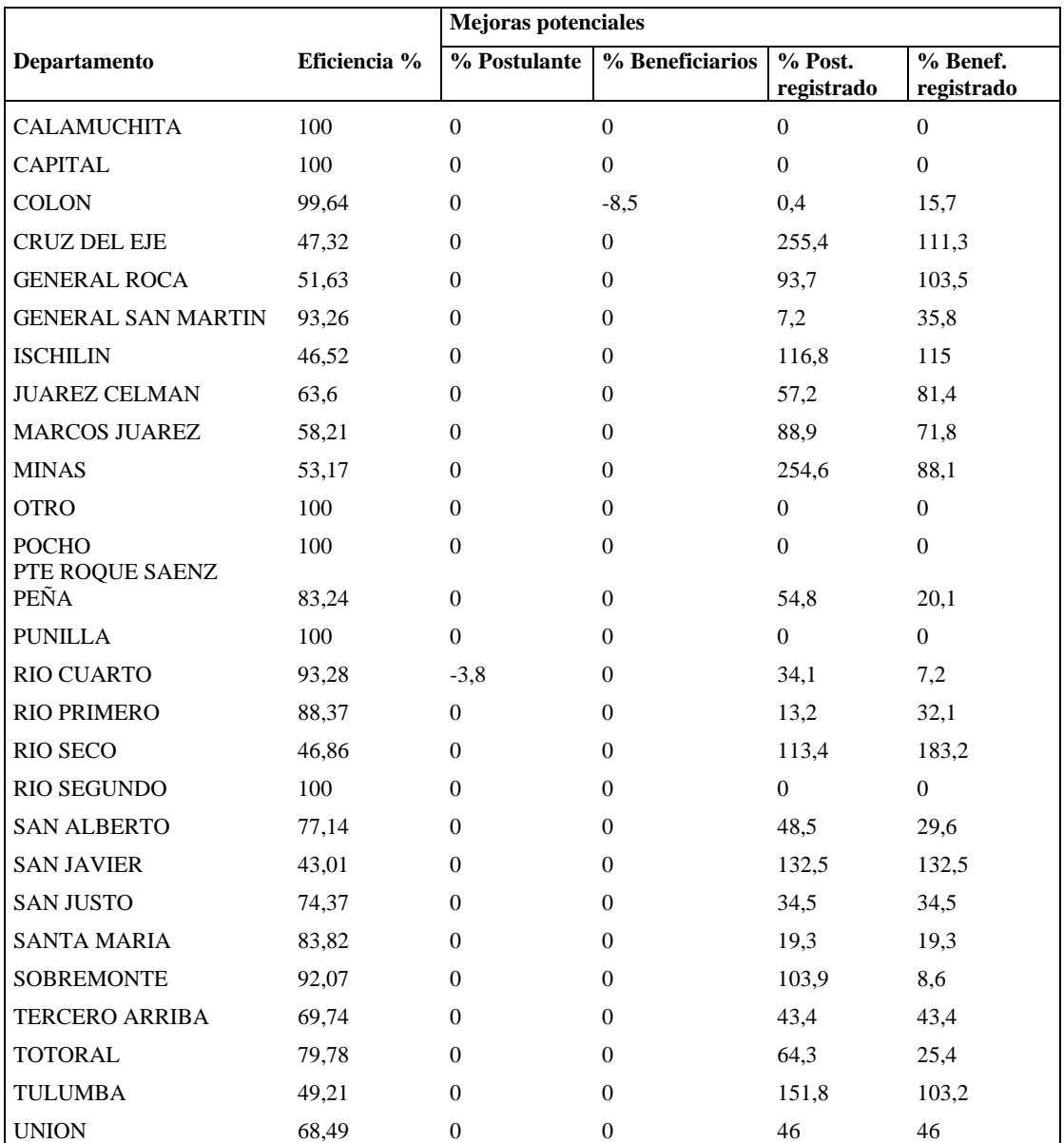

# Tabla 10.

## *Año 2013. Método DEA*

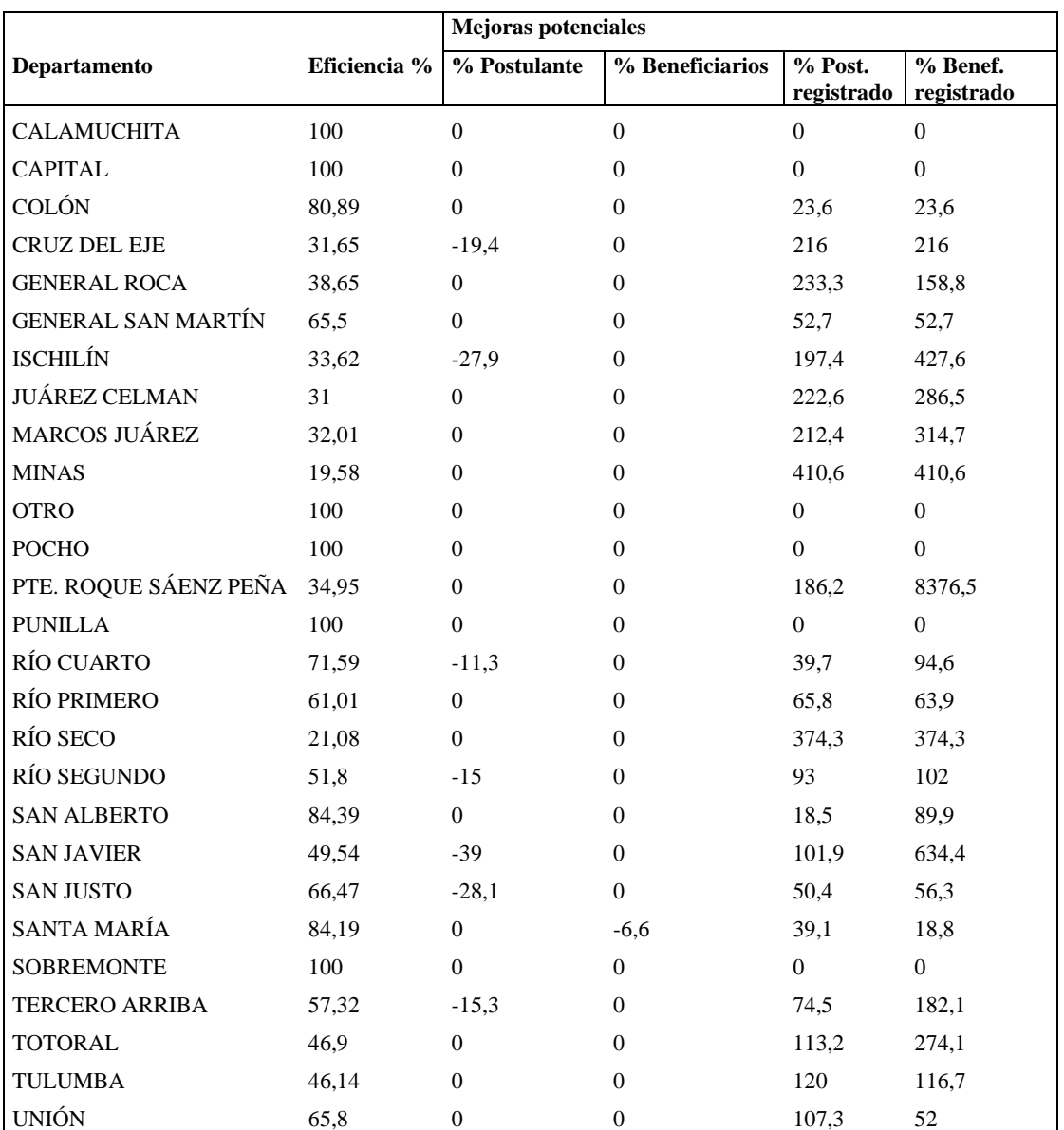

# Tabla 11.

# *Índice de Malmquist 2012-2013*

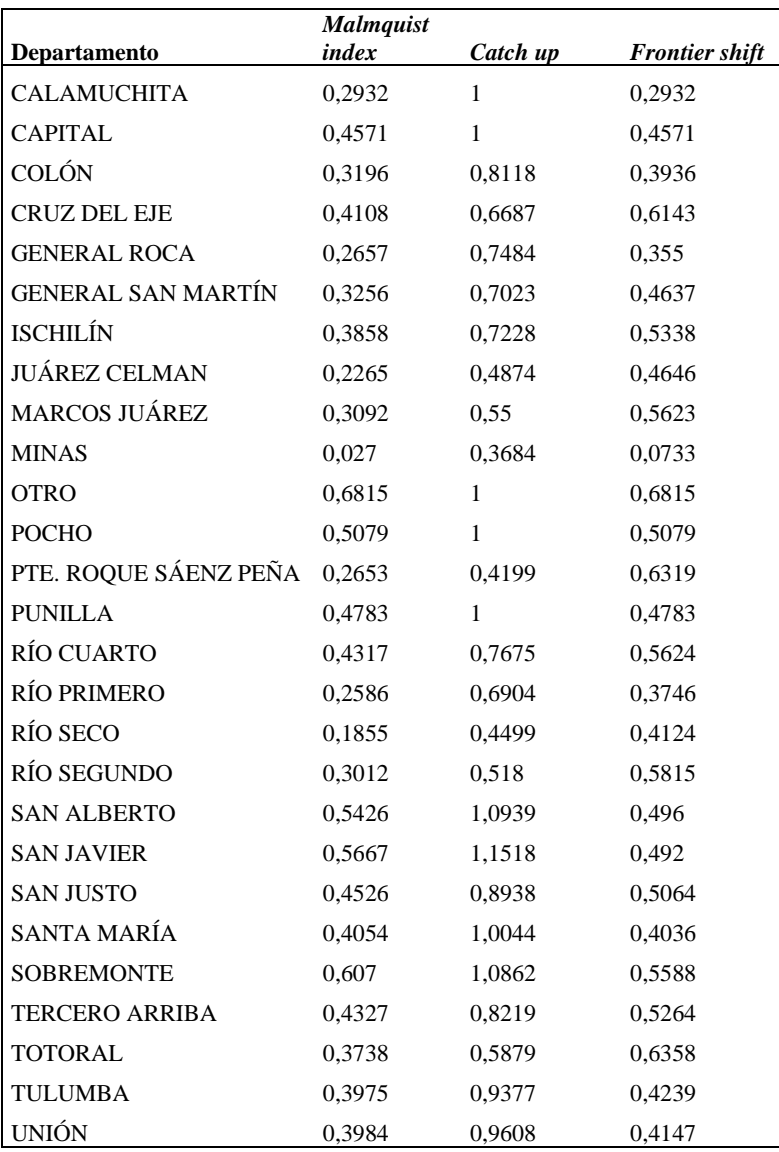